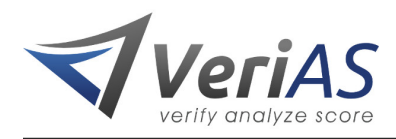

# **Bulk REST API**

### **The Authentication Token must be sent as the "x-authorization" HTTP Header.**

### **This API uses a "Live" API key.**

Please see [Accepted CSV Fields](#page-6-0) for a description of the columns that are accepted in the CSV file being uploaded. The more data fields included, the better the records can be analyzed.

### **Important Information:**

If the "export\_type" is "single" the results are not 'segmented' in the same manner "multi". It is up to the implementor to examine the results.csv and handle the data accordingly (including separating out any blacklisted entries).

We recommend only contacting results with the following properties:

- 1. subscriber\_score\_bucket of 'high'
- 2. subscriber\_email\_status of 'verified'
- 3. No blacklist hits (examine the following fields: subscriber\_email\_is\_blacklisted, subscriber\_email\_domain\_is\_blacklisted, subscriber\_signup\_domain\_is\_blacklisted, subscriber\_signup\_ip\_is\_blacklisted)

### **File Format:**

Any file being uploaded must be a correctly formatted Comma Separated Value file (CSV) using UTF-8 encoding. See [RFC 4180.](http://tools.ietf.org/html/rfc4180) At a minimum, Email is required. We suggest including CAN-SPAM required fields and the API Key can be configured to enforce those requirements. For a list of allowed fields and their descriptions see [Accepted](#page-6-0) [CSV Fields.](#page-6-0)

We have a desktop application available for formatting CSV files available (contact your account manager).

- 1. The file must have a valid header row to indicate which fields are in which columns. See the table of Accepted Fields for a list of acceptable values.
- 2. Columns must be separated by commas ","
- 3. All rows must be terminated using Windows line endings (CRLF  $\rceil \rceil$ )
- 4. All rows must have same number of columns
- 5. Values containing commas must be quoted with double-quotes (")

```
e.g.
Before: 123 test way, apt #4After: "123 test way, apt #4"
```
6. Values containing double quotes must be quoted with double-quotes (") and the double-quotes within the value must be escaped with a double-quote

e.g. Before: test"one After: "test""one"

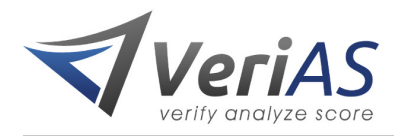

- 7. Do not send the string "NULL" if you do not have a value for a field. Just send an empty value.
- 8. Be careful with time stamps and dates. If you're storing your time stamps and dates as a unix time integer, make sure to not send 1970-01-01 00:00:00. Just send an empty value

### **Endpoints:**

**IMPORTANT** The API Endpoint when viewing the Auth details of the API Key will end in 'verify'. This must be changed to 'bulk'

GET to /api/live/bulk (List jobs)

POST to /api/live/bulk (Create Job)

GET to /api/live/bulk/ID (Job Status)

DELETE to /api/live/bulk/ID (Delete job files)

GET to /api/live/bulk/ID/download (Download Job Results)

#### **Errors:**

Any error, no matter the HTTP code, should return a JSON object in the form:

```
{
    "status": "error",
    "error" : "CODE",
    "msg" : "HUMAN_READABLE_MESSAGE"
}
```
# **List all Jobs [200]:**

No Jobs:

```
{
    "data":[],
    "total":0
}
```
With Jobs:

```
{
    "data":[
        {
            "download_url":"http://host:port/api/live/bulk/ID/download",
            "job":"ID1",
            "added":"2014-09-19 17:17:46 UTC",
            "started":"2014-09-19 17:18:30 UTC",
            "ended":"2014-09-19 17:19:05 UTC",
            "status":"completed"
        },
        {
            "job":"ID2",
```
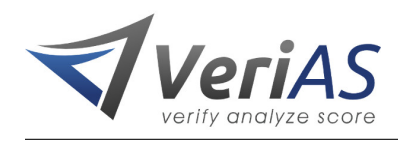

```
"added":"2014-09-19 17:17:43 UTC",
        "started":"2014-09-19 17:17:44 UTC",
        "status":"active"
    },
    {
        "job":"ID3",
        "added":"2014-09-19 17:17:44 UTC",
        "status":"pending"
    }
],
"total":3
```
Possible job statuses:

• active

}

- cancelled
- completed
- paused
- pending

### **Create a new job:**

Creating a job is done as a multipart form POST (encoding multipart/form-data).

Parts of the POST operation:

- 1. **export\_type:** this can be "multi" or "single" (defaults to "multi"). This setting determines how the results are segmented, with "multi" outputing 'high', 'medium', 'low', 'bad' and 'blacklisted' CSVs, and "single" outputting just 'results.csv'.
- 2. **notify\_email:** An email address which will be notified when the job is completed (optional)
- 3. **max\_verify\_hours:** The number of hours after which the verification process will be stopped (optional). **When this happens, unverified records will be included in the bad.csv file with a 'notverified' email\_status.**
- 4. the file, which must be of type "text/csv" (required)
- 5. The **"x-authorization" HTTP header** must be set for all operations. The value of this field is the API Key Authentication Token

#### **Example form**

In all likelyhood you will not have a real form, but will be submitting the file programmatically. This example is just to indicate how the content of the POST might be constructed. It does not set the correct 'x-authorization' HTTP header value.

```
<form action="http://api.example.com:8080/api/live/bulk" method="POST" enctype="multipart/form-data">
  <select name="export_type" id="export_type">
    <option value="multi">Export mutiple files segmented by score</option>
    <option value="single">Export a single 'results.csv' file</option>
  </select>
  <!-- Send an email to 'test@example.com' when the job is complete -->
  <input type="text" name="notify_email" id="notify_email" value="test@example.com" />
  <!-- Stop processing if the job runs for more than 6 hours -->
```
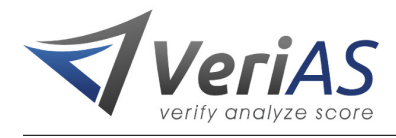

```
<input type="text" name="max_verify_hours" id="max_verify_hours" value="6" />
 <input type="file" name="file" id="file" />
</form>
```
#### **Responses**

Success Response [202] (when file is  $<$  500k lines):

```
{
        "status":"success",
        "jobs":[
          {
            "name":"ID",
            "msg":"FILENAME being processed as a single jobs",
            "status_url":"http://host:port/api/live/bulk/ID"
          }
       ]
      }
Success Response [202] (when file is > 500k lines)
   The system will split the file into multiple jobs)
   When a file is > 500k lines, the system will automatically split it into
   multiple jobs and append a counter to the job name.
   The counter will take the form of '_00', incrementing from 00 to 99.
      {
        "status":"success",
        "jobs":[
          {
            "name":"ID",
            "msg":"FILENAME being processed as a multiple jobs",
            "status_url":"http://host:port/api/live/bulk/ID"
         },
          {
            "name":"ID2",
            "msg":"FILENAME being processed as a multiple jobs",
            "status_url":"http://host:port/api/live/bulk/ID2"
          }
       ]
      }
Failure Response [400]:
      {
        "status":"error",
```

```
"error":"bad_parameter",
  "msg":"Missing CSV file in POST"
}
```
An error should always contain 'status' as 'error', the 'error' code and a readable message in 'msg'

Possible error codes:

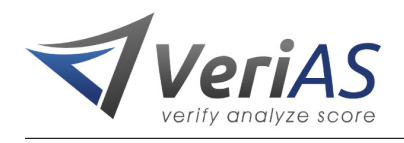

- not\_found
- bad\_parameter
- already\_deleted
- missing
- out of credits

### **Get the status of a Job:**

Failure [404] if the job is not found:

```
{
 "status" : "error",
 "error" " "not_found",
  "msg" : "Cannot find job ID"
}
```
Success [200]:

```
{
  "job":"ID",
  "added":"2014-09-19 17:49:20 UTC",
 "started":"2014-09-19 17:49:21 UTC",
  "status":"active"
}
```
\*\*and when it's completed\*\*

```
{
  "download_url":"http://host:port/api/live/bulk/ID/download",
  "job":"ID",
  "added":"2014-09-19 17:49:20 UTC",
  "started":"2014-09-19 17:49:21 UTC",
  "ended":"2014-09-19 17:49:57 UTC",
  "status":"completed"
}
```
**Delete the source and results files for a job once you've downloaded successfully:**

Failure [404] if the job is not found

```
{
 "status" : "error",
 "error" " "not_found",
 "msg" : "Cannot find job ID"
}
```
Failure [400] if the job cannot be deleted

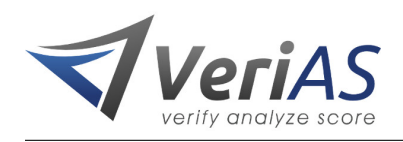

```
{
 "status" : "error",
 "error" : "Not_completed",
 "msg" : "Only completed jobs can have files deleted"
}
```
Success [200]

```
{
  "status" : "deleted",
 "msg" : "All files for job \"ID\" have been deleted"
}
```
# **Download the results when the job is completed:**

```
Failure [404] - Job not found
```

```
{
 "status" : "error",
 "error" " "not_found",
 "msg" : "Cannot find job results file for ID"
}
```
Failure [404] - Job already deleted

```
{
 "status" : "error",
 "error" " "already_deleted",
  "msg" : "Files for ID already deleted"
}
```
Failure [404] - Not ready for download

```
{
 "status" : "error",
 "error" " "not_ready",
 "msg" : "File is not available for download until the job has completed"
}
```
Failure [409] - Requesting wrong data

```
{
 "status" : "error",
 "error" " "conflict",
  "msg" : "File not available for this job type"
}
```
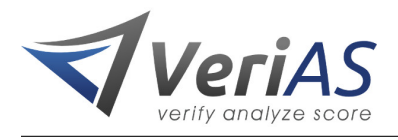

# **Download the results when the job is not yet completed:**

```
Returns status [200]
```

```
{
  "status" : "X",
 "msg" : "Job \"ID\" is currently \"X\""
}
```
Where X is 'pending', 'paused', 'active', 'completed', 'cancelled'

# <span id="page-6-0"></span>**Accepted CSV Fields:**

The CSV must contain a header row which consists of field names matching those listed below.

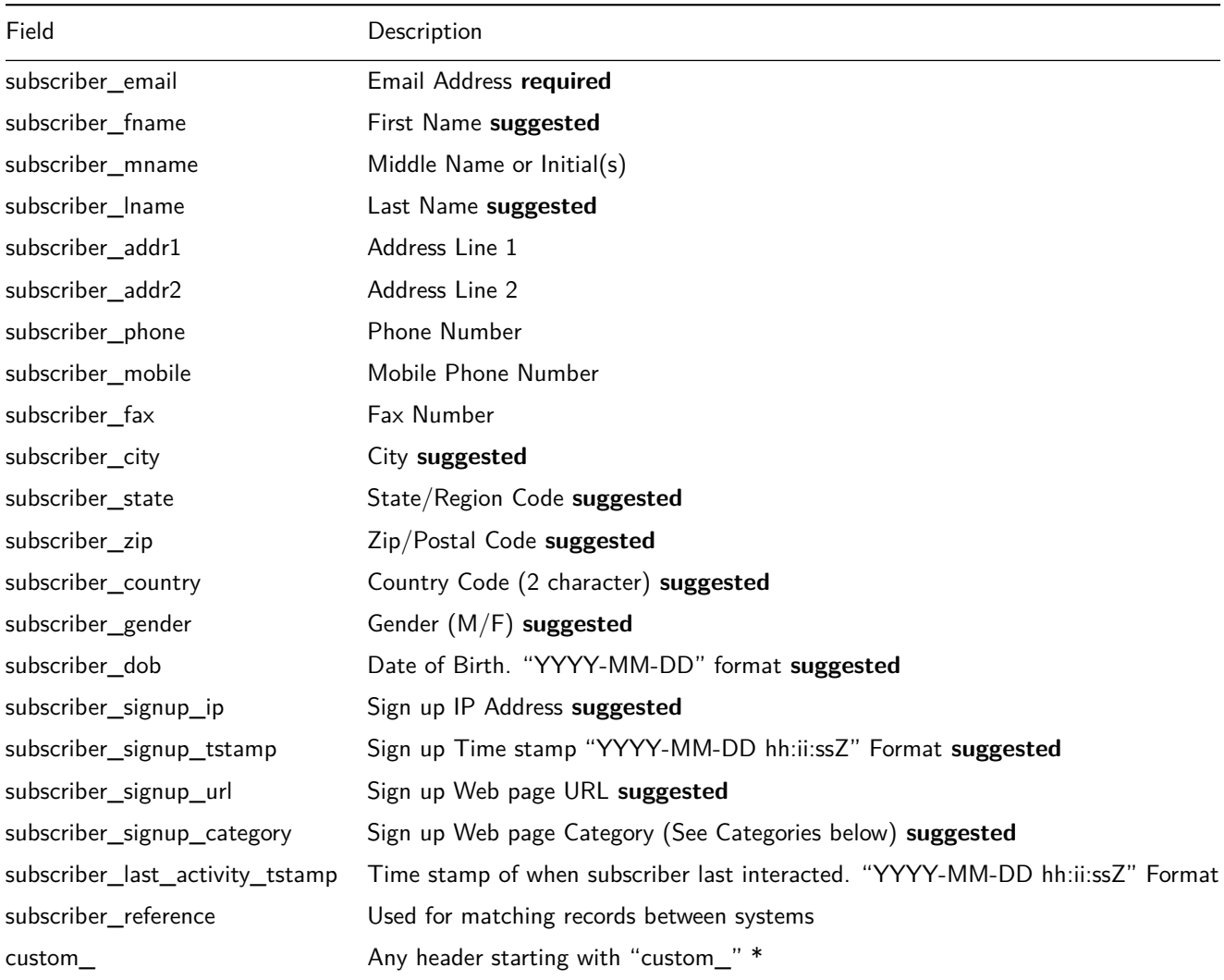

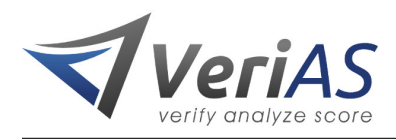

\* Custom Headers: will be passed through from the input file into the results file in the correct position

# **Categories**

### Automotive

Automotive::Maintenance

Automotive::Parts

Automotive::Sales

Bizop

Bizop::Make Money From Home

Business Services

Careers & Employment

### Computers & Communications

Computers & Communications::Cable Bundle

Computers & Communications::Cable TV

Computers & Communications::Cellular/Mobile Packages

Computers & Communications::Cellular/Mobile Phones

Computers & Communications::Computer Hardware

Computers & Communications::Computer Software

Computers & Communications::Consulting Services

Computers & Communications::Internet Services

Computers & Communications::Satellite TV

Computers & Communications::Video Games

Computers & Communications::VOIP

### Consumer Packaged Goods

Consumer Packaged Goods::Food products

Consumer Packaged Goods::Household products

Consumer Packaged Goods::Packaged goods

Consumer Packaged Goods::Tobacco

#### Dating

Dating::Adult Dating

Dating::Christian Dating

Dating::International Dating

Dating::Senior Dating

#### Education

Education::Accounting Program

Education::Art & Design Program

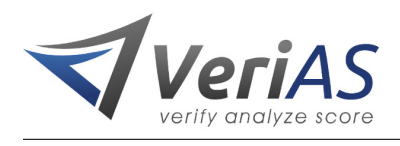

Education::Business Program Education::Education Program Education::Health Science Program Education::Health Science Program::Dental Assistant Degree Education::Health Science Program::Medical Admin Degree Education::Health Science Program::Nursing Degree Education::Health Science Program::Pharmacy Assistant Degree Education::Health Science Program::Ultrasound Tech Degree Education::Health Science Program::X-ray Tech Degree Education::High School Diploma Education::Legal Program Education::Legal Program::Criminal Justice Degree Education::Legal Program::Paralegal Degree Education::Online Degree Education::Technology Program Entertainment Entertainment::Amusement Entertainment::Box Office Entertainment::Film Entertainment::Music Entertainment::Recreation Events Family Financial Financial::Auto Loans Financial::Business credit institutions Financial::Commercial banks Financial::Consumer finance companies Financial::Credit agencies Financial::Credit Card Financial::Credit card agencies Financial::Credit Repair Financial::Debt Consolidation Financial::Grants Financial::Grants::Education Grant Financial::Grants::Government Grant

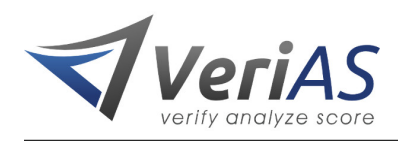

Financial::Loan companies

Financial::Payday Loans

Financial::Personal credit

Financial::Personal Loan

Financial::Refinance

Financial::Securities

Financial::Student Loan

Financial::Taxes

Financial::Underwriting

Financial::VA Loans

**Fundraisers** 

Health & Beauty

Health & Beauty::Anti-aging

Health & Beauty::Cosmetics

Health & Beauty::Diet & Weight Loss

Health & Beauty::Fitness

Health & Beauty::Medical Services

Health & Beauty::Pharmaceuticals

Health & Beauty::Skin Care

Health & Beauty::Toiletries

Insurance

Insurance::Auto Insurance

Insurance::Dental Insurance

Insurance::Health Insurance

Insurance::Home Insurance

Insurance::Life Insurance

Insurance::travel Insurance

#### Legal Services

Leisure & travel

Leisure & travel::Airline

Leisure & travel::Hotel

Leisure & travel::Resort

Leisure & travel::travel

Media

Media::Books

Media::Magazines

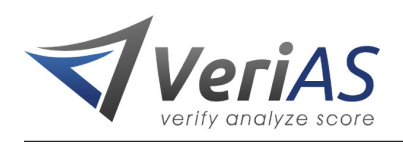

Media::Newspapers Media::Radio Media::TV Newsletters Pets Pharma & Healthcare Promotional Offer Real Estate Retail Retail::Apparel Retail::Appliances Retail::Coupons Retail::Drugstores Retail::Fast food Retail::Home furnishings Retail::Home & Garden Retail::Jewelry Retail::Mail order/catalog Retail::Pet food/supplies Retail::Restaurants Retail::Retail stores Retail::Textiles Retail::Toys **Telecommunications** Warranty Warranty::Auto Warranty Warranty::Home Warranty